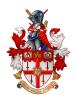

## **Accessing Progress Report Marks, Comments, and Assignments**

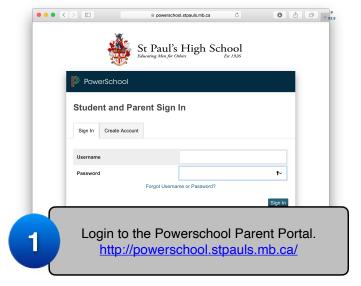

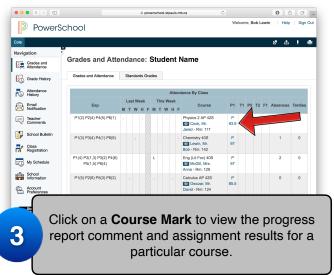

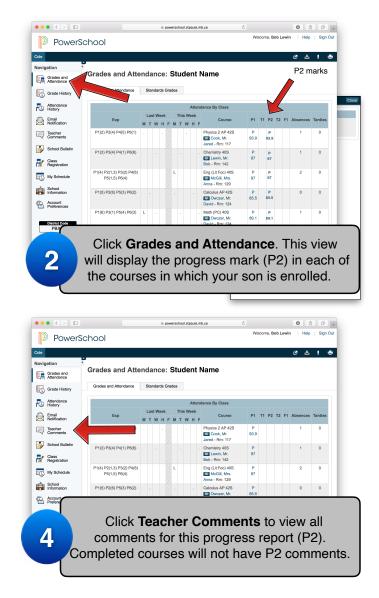

## Did you forget your username or password?

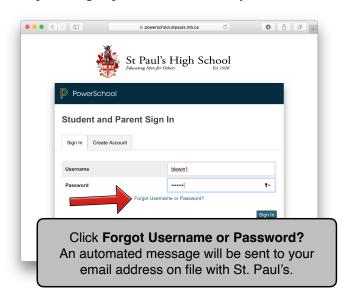

## Still having difficulty after password reset?

- As a temporary measure, please ask your son to login to his PowerSchool account and show you his marks, comments, and assignment results.
- Contact Kevin Sterner, <u>ksterner@stpauls.mb.ca</u>, for assistance accessing PowerSchool.

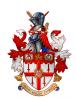

## **Booking Parent-Teacher Conferences Parent Instructions**

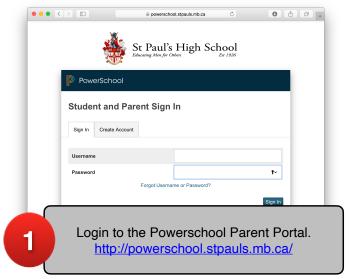

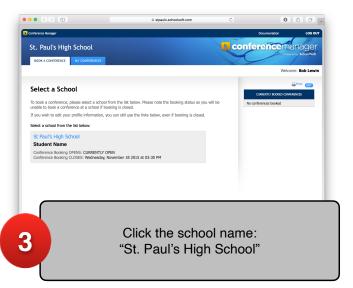

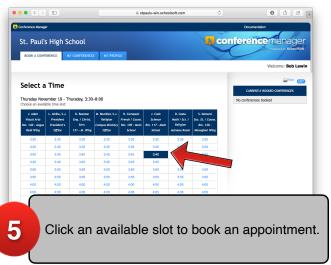

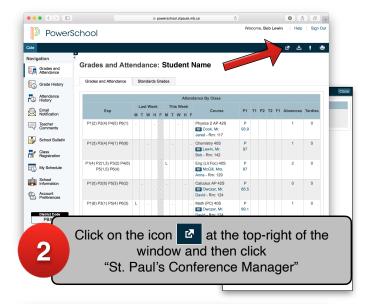

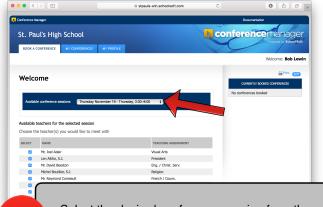

Select the desired conference session from the dropdown menu, click the teacher(s) you want to meet, then click Next at the bottom of the window.

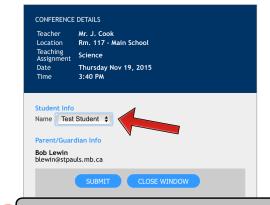

Choose the name of your child from the dropdown, select conference type, and click submit to confirm your appointment.\*

If you have chosen a virtual conference ensure you have installed the latest version of Cisco WebEx <a href="https://cart.webex.com/sign-up-webex">https://cart.webex.com/sign-up-webex</a>

<sup>\*</sup> Please include a phone number when booking virtual conferences. In the event of technical difficulties, the teacher will attempt to contact parents by phone.

| Locations for Parent-Teacher Conferences - April 25–26, 2024 |                                  |                              |                                       |
|--------------------------------------------------------------|----------------------------------|------------------------------|---------------------------------------|
| #                                                            | Name                             | Meeting Location             | Location in School                    |
| 1                                                            | Adair, Joel                      | 140                          | Angus Reid Wing                       |
| 2                                                            | Borges, Paulo                    | 230                          | Monaghan Wing - 2 <sup>nd</sup> Floor |
| 3                                                            | Boutilier, Michel                | Chaplain's Office            | Main School                           |
| 4                                                            | Broadhurst, Laurence             | B34                          | Monaghan Wing - Basement              |
| 5                                                            | Burton, Euan                     | 119                          | Main School                           |
| 6                                                            | Comeault, Ray                    | 110                          | Main School                           |
| 7                                                            | Cook, Jared                      | 118                          | Angus Reid Wing                       |
| 8                                                            | Costa, Denis                     | 124                          | Main School                           |
| 9                                                            | Dainard, Stacy                   | 130                          | Monaghan Wing - 1st Floor             |
| 10                                                           | Daman, Justin                    | 231                          | Monaghan Wing - 2 <sup>nd</sup> Floor |
| 11                                                           | Falvo, Anthony                   | 126                          | Main School                           |
| 12                                                           | Fiebelkorn, Elias                | 104                          | Main School                           |
| 13                                                           | Friesen, Cari                    | 125                          | Main School                           |
| 14                                                           | Friesen, Tim                     | 129                          | Main School                           |
| 15                                                           | Harder, Andrew                   | Director of Athletics Office | MultiPlex                             |
| 16                                                           | Havixbeck, David                 | Cass Gym Office              | Main School                           |
| 17                                                           | Higginson, Joanne                | 142                          | Main School                           |
| 18                                                           | Higham, Ted                      | B56                          | MultiPlex                             |
| 19                                                           | Hurton, Jason                    | 241                          | Monaghan Wing - 2 <sup>nd</sup> Floor |
| 20                                                           | Jackson, Jacquie                 | 144                          | Angus Reid Wing                       |
| 21                                                           | Kochanski, Cindy                 | 102                          | Main School                           |
| 22                                                           | Kolton, Jennifer                 | 133                          | Monaghan Wing - 1st Floor             |
| 23                                                           | Laping, Jeff                     | VPS Office                   | Angus Reid Wing - Cafeteria           |
| 24                                                           | Latimer, Karen                   | B32                          | Monaghan Wing - Basement              |
| 25                                                           | Lewin, Bob                       | Principal's Office           | Main School                           |
| 26                                                           | McGill, Anna                     | 131                          | Monaghan Wing - 1st Floor             |
| 27                                                           | McPherson, James                 | 146                          | Main School - near Cass Gym           |
| 28                                                           | Moore, Kathy                     | 103                          | Main School                           |
| 29                                                           | Puchniak, Rob                    | 237 - Kairos Room            | Monaghan Wing - 2nd Floor             |
| 30                                                           | Pura, Peter                      | 239                          | Monaghan Wing - 2 <sup>nd</sup> Floor |
| 31                                                           | Regehr, Chris                    | 117                          | Main School                           |
| 32                                                           | Rellinger, Keana                 | 127                          | Main School                           |
| 33                                                           | Richardson, Geoff                | 236                          | Monaghan Wing - 2 <sup>nd</sup> Floor |
| 34                                                           | Ridley, Lindsay                  | Library                      | Main School                           |
| 35                                                           | Ridley, Oliver (for J. Anderson) | 105                          | Main School                           |
| 36                                                           | Samyn, Diane                     | Aulneau Room                 | Main School                           |
| 37                                                           | Semchyshyn, Tommy                | B55                          | MultiPlex                             |
| 38                                                           | Spiring, Dustin                  | Richardson Gym Office        | MultiPlex                             |
| 39                                                           | Stadnyk, Jarrod                  | 143                          | Angus Reid Wing                       |
| 40                                                           | Sterner, Kevin                   | 108 - VPA Office             | Main School                           |
| 41                                                           | Toutant, Madeleine               | 128                          | Main School                           |
| 42                                                           | Trimble, Joan                    | 233                          | Monaghan Wing - 2 <sup>nd</sup> Floor |
| 43                                                           | Verrelli, Gio                    | 141                          | Angus Reid Wing                       |
| 44                                                           | Walker, Jennifer                 | 234                          | Monaghan Wing - 2 <sup>nd</sup> Floor |
| 45                                                           | Whitfield, Casey                 | 106                          | Main School                           |

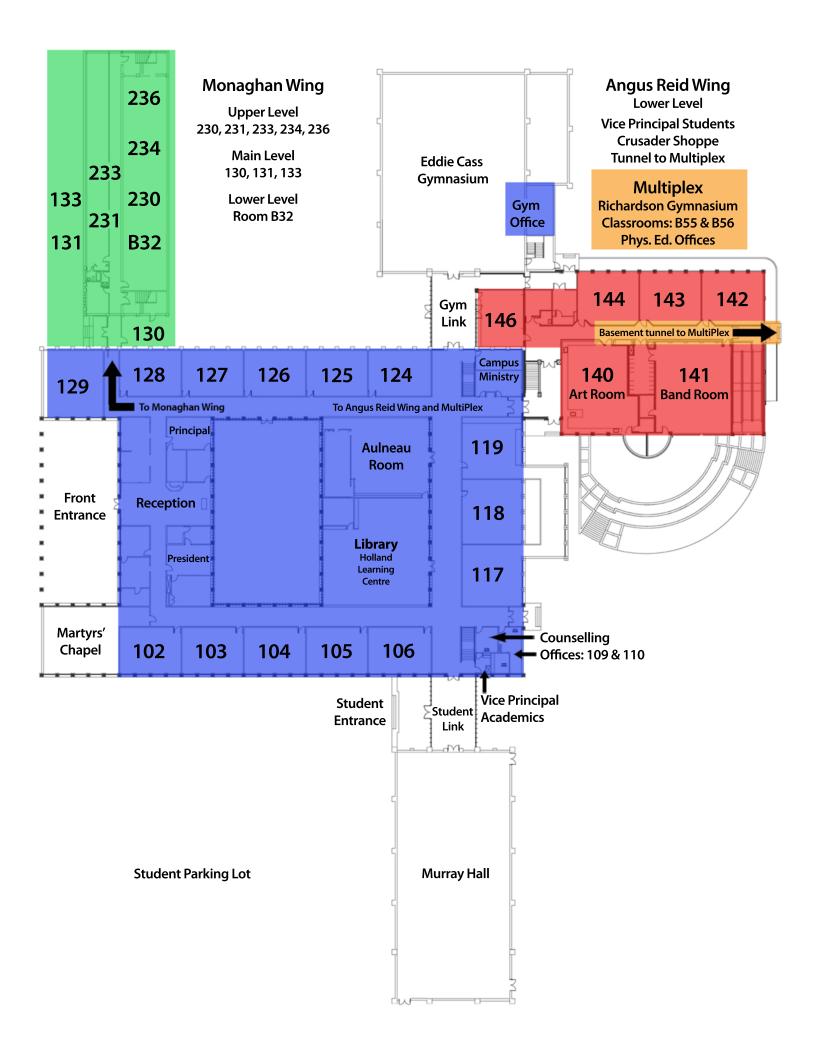